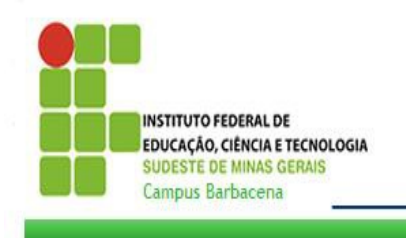

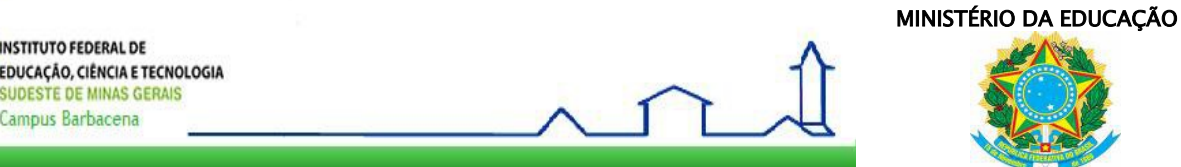

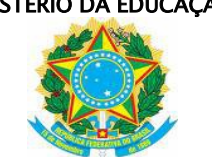

## **IF SUDESTE MG – CÂMPUS BARBACENA**

 $\mathcal{L}_\mathcal{L} = \mathcal{L}_\mathcal{L} = \mathcal{L}_\mathcal{L}$ 

### **EDITAL Nº 06/2013**

# **PROGRAMA DE APOIO À QUALIFICAÇÃO DE SERVIDORES DO IF SUDESTE MG – GRADUAÇÃO E PÓS-GRADUAÇÃO – PROAQ/IF SUDESTE MG – CÂMPUS BARBACENA**

O Diretor Geral do IF Sudeste MG – Câmpus Barbacena, por meio da Coordenação de Gestão de Pessoas e da Diretoria de Pesquisa, Inovação e Pós-graduação do IF Sudeste MG – Câmpus Barbacena, com interveniência da Comissão de Capacitação de Servidores do Câmpus Barbacena (CCS - Câmpus Barbacena), no uso de suas atribuições e considerando a Lei 11.091, de 12/01/2005, os Decretos 5.707/2006, 5.824/2006, 5.825/2006 e a Portaria R-Nº 630/2012, tornam público que estarão abertas as inscrições para candidatos ao Apoio-Qualificação, no âmbito do Programa de Apoio à Qualificação – Graduação e Pós-graduação *lato* e *stricto sensu* – destinado aos servidores técnico-administrativos em educação e docentes do quadro efetivo do **Câmpus Barbacena do IF Sudeste MG**, para o período de **janeiro a dezembro de 2013**.

### **1. DOS OBJETIVOS DO PROGRAMA**

- **1.1.** O Programa de Apoio à Qualificação Graduação e Pós-graduação *lato* e *stricto sensu* mediante concessão de apoioqualificação aos servidores efetivos do IF Sudeste MG, de caráter indenizatório para custeio de despesas com mensalidades, taxas e/ou despesas com transporte e materiais didáticos, tem por objetivo:
	- I promover o desenvolvimento institucional do IF Sudeste MG conjugado com a qualificação dos seus servidores efetivos;
	- II apoiar a formação, no nível de Graduação e Pós-graduação dos servidores do IF Sudeste MG;
	- III possibilitar maior inserção dos servidores em grupos de pesquisa e programas de pós-graduação;
	- IV contribuir para a constituição de uma política permanente de formação e qualificação de servidores.
- **1.2.** A concessão do apoio-qualificação a que se refere este Edital limita-se aos Programas de Graduação e Pós-graduação no país.
- **1.3.** Este programa tem por objetivo auxiliar o servidor na realização do curso e não custear todas as despesas.

### **2. DOS REQUISITOS PARA A CONCESSÃO DO APOIO-QUALIFICAÇÃO**

- **2.1.** Para a concessão do apoio-qualificação a Servidor visando a cursos de Graduação ou Pós-graduação, o beneficiário deverá comprovar que:
	- I é efetivo na instituição, por meio de declaração da Coordenação de Gestão de Pessoas;
	- II a qualificação pretendida está diretamente relacionada ao cargo, função e/ou área de atuação do servidor, ou que está enquadrada dentro da "Grande Área de Conhecimento" conforme classificação do CNPq;

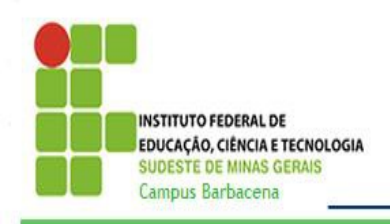

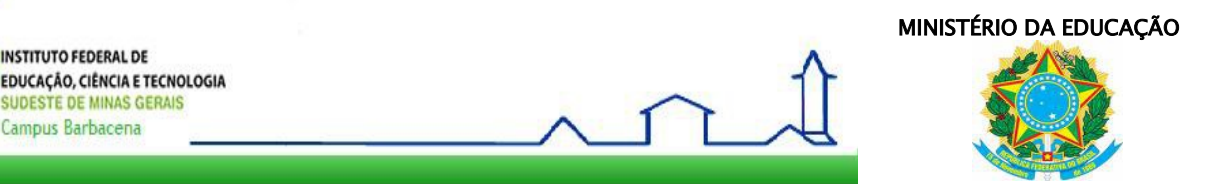

- $\mathcal{L}_\mathcal{L} = \mathcal{L}_\mathcal{L} = \mathcal{L}_\mathcal{L}$ III – está regularmente matriculado em curso de Graduação ou Pós-graduação em Instituição de Ensino Superior devidamente autorizada pelo Ministério da Educação;
	- IV não possui escolaridade ou titulação equivalente àquela que pode ser alcançada com a concessão do apoio-qualificação, com exceção daqueles cuja qualificação pretendida esteja diretamente relacionada ao cargo e/ou função exercido(a) pelo servidor, e que seja de comprovado interesse da instituição;
	- VI tenha disponibilidade remanescente de tempo de serviço ativo na instituição igual ou superior ao tempo de recebimento do apoio-qualificação;
	- VII não é beneficiário de qualquer bolsa para qualificação e/ou proveniente dos órgãos de fomento;
	- VIII o curso de pós-graduação stricto sensu é reconhecido pela CAPES;
	- IX o curso superior é autorizado e/ou reconhecido pelo MEC.
- **2.2.** Não será concedido o apoio-qualificação para os matriculados em cursos promovidos em sistema de parceria ou consórcio com instituição estrangeira.
- **2.3.** É vedada a concessão de apoio-qualificação a aluno especial ou matriculado em disciplina isolada em Programas de Pósgraduação.

## **3. DA INSCRIÇÃO NO PROGRAMA E SELEÇÃO**

- **3.1.** Para se inscrever no Programa, o servidor deverá entregar a documentação listada abaixo, dentro de um envelope fechado e identificado, **junto ao protocolo geral, na Chefia de Gabinete do Diretor Geral do Câmpus Barbacena, no período de 29 de julho a 09 de agosto de 2013, de 7h às 11h e de 13h às 17h.**
	- **3.1.1.** O envelope deve conter a seguinte documentação:
		- I. Declaração original da Coordenação de Gestão de Pessoas, atestando ser servidor efetivo da instituição;
		- II. Documento comprobatório de matrícula, original, conforme inciso III do item 2.1; o comprovante de matrícula deve ser renovado a cada semestre; caso a matrícula seja anual, deverá ser apresentada, a cada semestre, declaração de frequência nos últimos 6 meses, para manter a continuidade do apoio-qualificação;
		- III. FORMULÁRIO (ANEXO I e II):
			- Declaração do próprio servidor, atestando que não possui escolaridade ou titulação equivalente àquela que pode ser alcançada com a concessão do apoio-qualificação, exceto aqueles cuja qualificação pretendida esteja diretamente relacionada ao cargo e/ou função exercido(a) pelo servidor, e que seja de comprovado interesse da instituição;
			- b. Declaração do próprio servidor, atestando que tem disponibilidade remanescente de tempo de serviço ativo na instituição, igual ou superior ao tempo de recebimento do

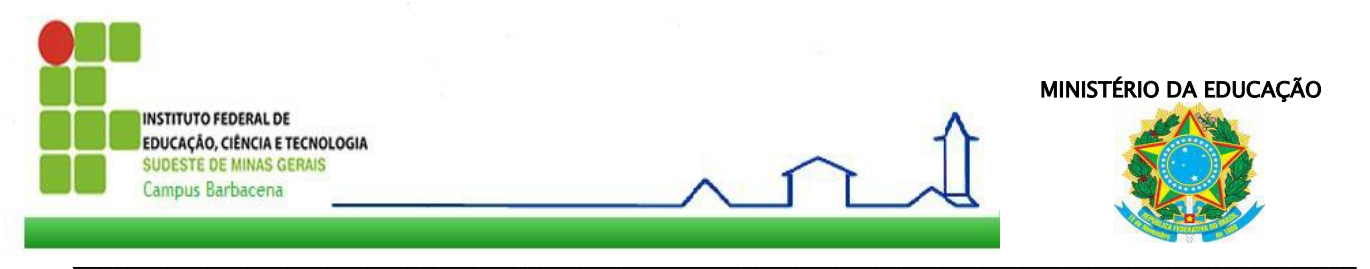

apoio-qualificação; ou que permanecerá em efetivo exercício por período igual ou superior ao tempo de recebimento do apoio-qualificação;

- c. Termo de Compromisso;
- IV. Declaração da instituição onde está matriculado de que não é beneficiário de qualquer bolsa;
- V. Currículo Lattes atualizado para quem cursar mestrado ou doutorado;
- VI. Comprovante de reconhecimento do curso de pós-graduação *stricto sensu*, pela CAPES, quando for o caso;
- VII. Comprovante de credenciamento da instituição ofertante do curso de pós-graduação *lato sensu*, pelo MEC, quando for o caso;
- VIII. Comprovante de autorização e/ou reconhecimento do curso de graduação, pelo MEC.
- **3.2.** A não apresentação de qualquer dos documentos listados no item 3.1 implicará a **NÃO** homologação da inscrição e a solicitação será **INDEFERIDA**.
- **3.3.** A seleção será realizada a partir dos seguintes critérios:

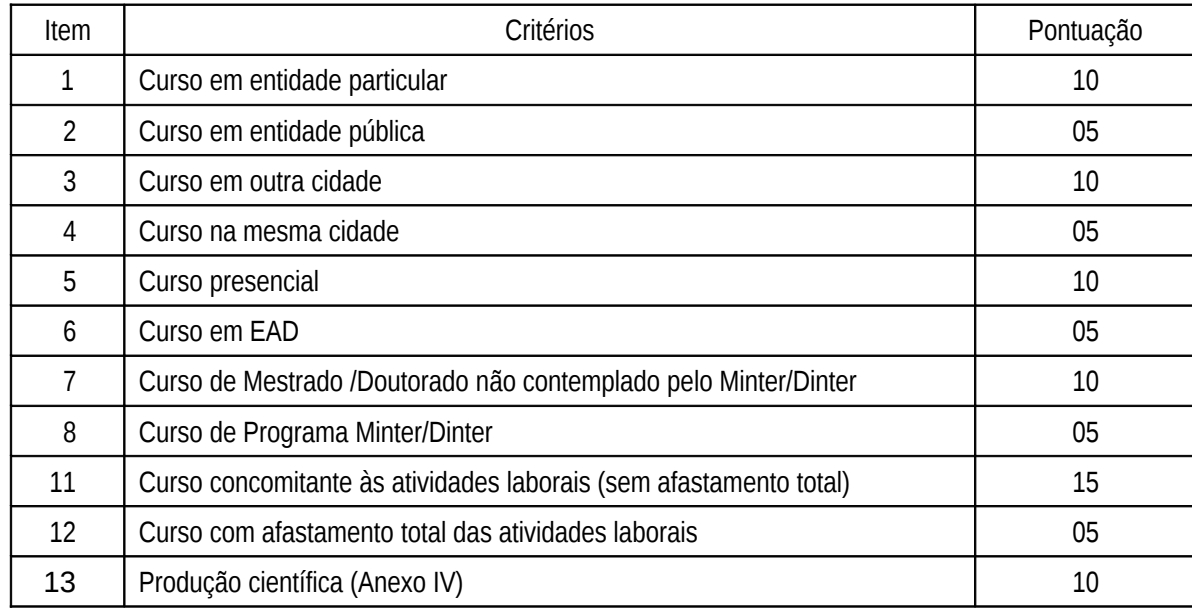

- **3.4.** Serão contemplados os candidatos que obtiverem maior pontuação dentro das cotas de apoio-qualificação, segundo a disponibilidade orçamentária, a partir dos critérios acima.
- **3.5.** Em caso de empate, o critério para desempate será, nessa ordem:
	- I. O candidato que não tenha sido contemplado anteriormente pelo PROAQ;
	- II. O candidato com maior tempo de serviço no quadro efetivo do IF Sudeste MG Câmpus Barbacena, anteriormente denominado Escola Agrotécnica Federal de Barbacena, no cargo atual;
	- III. O candidato com maior tempo de serviço na Rede Federal de Educação Profissional e Tecnológica;
	- IV. O candidato com maior idade.

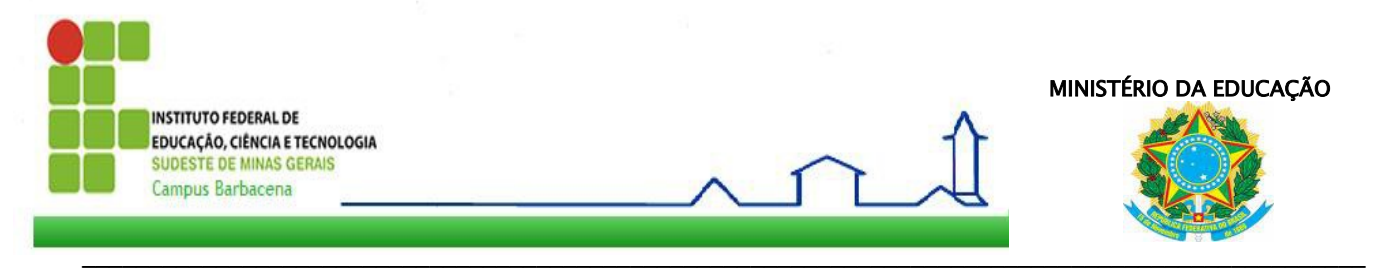

- **3.6.** Após a divulgação dos resultados, o servidor poderá interpor recurso no prazo de 48h, apresentando justificativas fundamentadas nos critérios estabelecidos neste Edital, em envelope fechado e identificado, no setor de protocolo geral, junto à Chefia de Gabinete do Diretor Geral do Câmpus Barbacena.
- **3.7.** Os recursos serão analisados pela CCS Câmpus Barbacena, sendo divulgado, posteriormente, o resultado final.

## **4. DO QUANTITATIVO E VIGÊNCIA DO APOIO-QUALIFICAÇÃO**

**4.1.** Em conformidade com a disponibilidade orçamentária do Câmpus Barbacena, para este Edital no ano de 2013, serão concedidas as seguintes cotas de Apoio-qualificação:

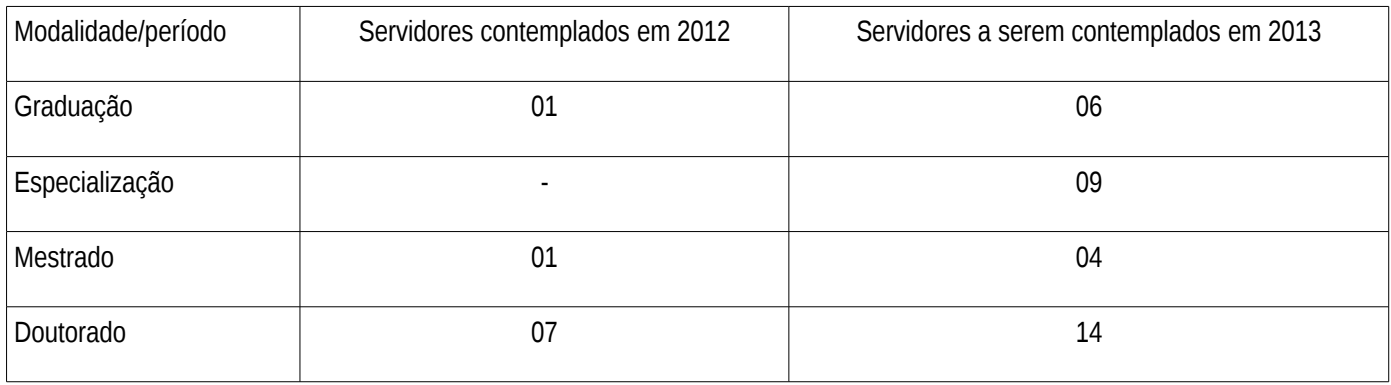

Não havendo inscritos em uma das modalidades, ou, após a seleção, restando cotas, elas serão transferidas de uma modalidade para outra, com respeito à ordem de classificação e aos valores estabelecidos.

- **4.2.** O valor mensal do apoio-qualificação é de R\$**250,00** para modalidade cursos de graduação e pós-graduação *lato sensu*, e de R\$**350,00** para cursos de pós-graduação *stricto sensu*. Adicionalmente, o servidor contemplado pelo apoio-qualificação poderá solicitar o custeio de passagens terrestres, podendo, inclusive, solicitar o ressarcimento daquelas que já tenham sido custeadas com recursos próprios, dentro do período de vigência deste edital.
- **4.3.** O apoio-qualificação será concedido de acordo com o tempo de duração regular do curso, conforme especificado a seguir, devendo ser renovado anualmente, segundo os critérios dos itens 4.4 e 4.5:
	- I Graduação: até 60 meses;
	- II Pós-graduação *lato-sensu*: até 12 meses;
	- III Mestrado: até 24 meses;
	- IV Doutorado: até 48 meses.
- **4.4.** Uma vez contemplado pelo apoio-qualificação, o servidor terá direito a este enquanto durar a qualificação, desde que atendidos os preceitos constantes nos itens 4.3, 4.5 e 4.6.
- **4.5.** Para a manutenção do apoio-qualificação, concedido anualmente, o servidor deverá apresentar, ao final de cada semestre letivo:

I.Comprovante de matrícula (renovação ou declaração de frequência no último semestre);

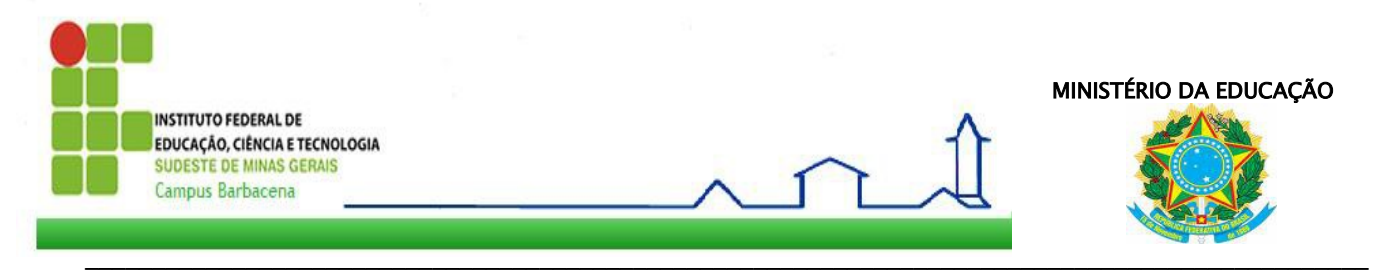

II.Relatório semestral de atividades acadêmicas.

- **4.6.** As condições para renovação estão descritas na Portaria R-Nª 630/2012.
- **4.7.** O beneficiário perderá o apoio-qualificação nos seguintes casos:
	- I desistência do curso antes de seu término, por qualquer motivo;
	- II reprovação no curso, caso esta comprometa a conclusão no tempo de duração regular estabelecido;
	- III não apresentar o Relatório Semestral/Anual de Atividades Acadêmicas;
	- IV não apresentar, quando solicitado, documentos, relatórios e informações pertinentes requeridos pela Coordenação de Gestão de Pessoas ou Diretoria de Pesquisa, Inovação e Pós-graduação, e/ou CCS – Câmpus Barbacena;
	- IV passar a gozar licença superior a 60 dias, com exceção da licença a gestante;
	- V estar à disposição de outro órgão;
	- VI for demitido, aposentado, exonerado ou gerar vacância.
- **4.8.** A não conclusão do curso a que se propôs o servidor será motivo de devolução dos recursos recebidos, imediatamente após o cancelamento do apoio-qualificação, salvo em situação de licença para tratamento da própria saúde, que impossibilite, comprovadamente, a conclusão do curso.
- **4.9.** Será revogada a concessão do apoio-qualificação, com a restituição de todos os valores de mensalidades e demais benefícios, caso seja constatado, a qualquer tempo:
	- I descumprimento de norma do PROAQ constante da Portaria R-Nº 630/2012 e deste Edital;
	- II desempenho acadêmico insuficiente, segundo os critérios de avaliação do curso.

### **5. DAS OBRIGAÇÕES DO SERVIDOR APÓS A CONCLUSÃO DO CURSO**

**5.1.** Após a conclusão do curso, o servidor deverá:

I – continuar prestando serviço ao IF Sudeste MG, por um período igual ou superior ao da concessão do apoioqualificação, contado a partir da data em que deixar de receber o mesmo;

II – responder, dentro dos prazos solicitados, aos levantamentos que vierem a ser realizados pelos órgãos competentes, fornecendo as informações solicitadas e apresentando os documentos ou comprovantes eventualmente exigidos;

III – devolver ao IF Sudeste MG – Câmpus Barbacena, qualquer importância recebida indevidamente, mesmo que a constatação dessa incorreção venha a ocorrer após o encerramento do prazo de vigência de seu apoio-qualificação;

IV – restituir ao IF Sudeste MG – Câmpus Barbacena os valores correspondentes a todos os benefícios relativos ao apoio-qualificação, caso o mesmo venha a ser cancelado por comprovação do não cumprimento de compromissos firmados quando de sua obtenção, ou por desistência de conclusão do curso.

V - Apresentar o certificado de conclusão do curso, ou documento equivalente, após o término do mesmo.

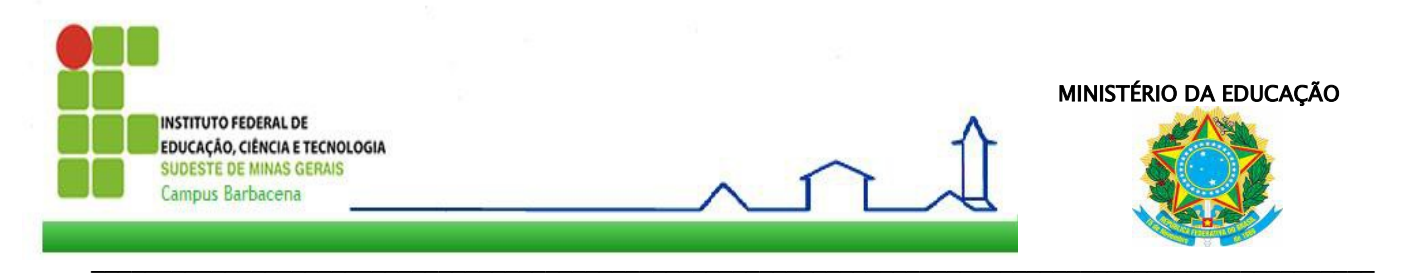

#### **6. DAS DISPOSIÇÕES FINAIS**

- **6.1.** O servidor que realizar curso gratuito e na mesma cidade de lotação ou residência, poderá receber o valor de 50% do valor estabelecido para o apoio-qualificação, dentro da referida modalidade, respeitando os demais critérios estabelecidos pela CCS – Câmpus Barbacena .
- **6.2.** O servidor beneficiado pelo PROAQ/IF Sudeste MG Câmpus Barbacena deverá manter-se em lotação no Câmpus de origem do IF Sudeste MG, a partir do término do curso, por período igual à duração do mesmo, sob pena de ressarcimento das despesas efetuadas pela Instituição com a sua participação.
- **6.3.** A Portaria R-Nº 630/2012 é parte integrante do presente Edital.
- **6.4.** Ao IF Sudeste MG Câmpus Barbacena, por intermédio da Diretoria de Pesquisa, Inovação e Pós-graduação e da Coordenação de Gestão de Pessoas, é resguardado o direito de, a qualquer momento, solicitar informações ou documentos adicionais que julgar necessários.
- **6.5.** Os casos omissos e não previstos neste Edital serão analisados pela CCS Câmpus Barbacena.

#### **7. CRONOGRAMA**

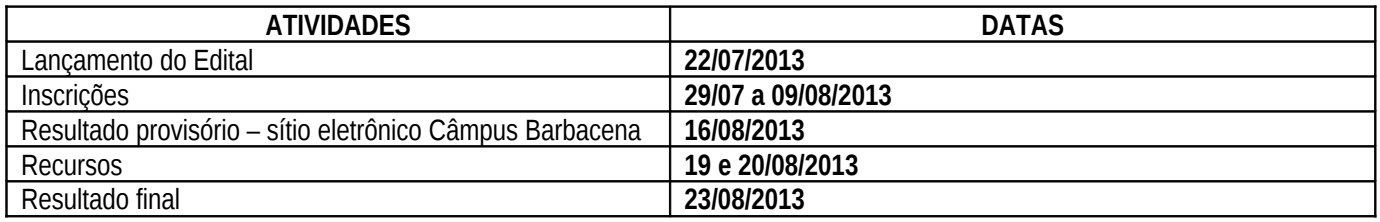

Barbacena, 22 de julho de 2013.

José Alexandrino Filho Diretor Geral do IF Sudeste MG – Câmpus Barbacena

> Josefina Maria Sucasas Braz Coordenadora de Gestão de Pessoas

Eduardo Sales Machado Borges Diretor de Pesquisa, Inovação e Pós-graduação

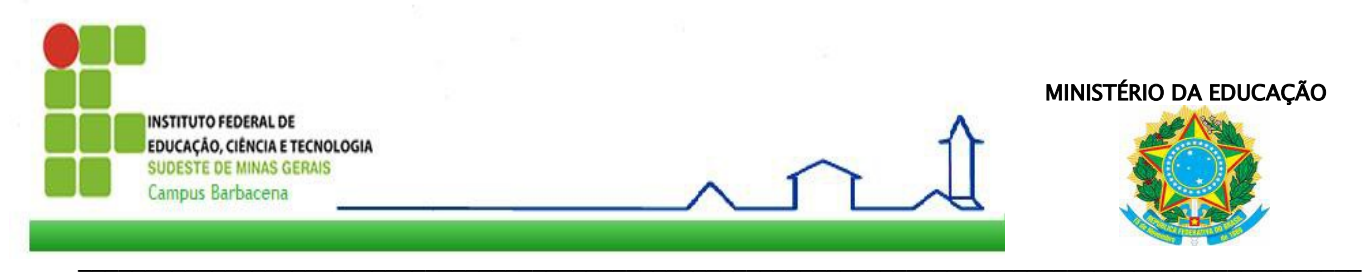

# ANEXO I – Formulário de Inscrição - PROAQ

I. Preencha todos os campos sem abreviaturas

II. Em caso de **DÚVIDA**, ligue (32) **36938644; 36938345; 36938346**

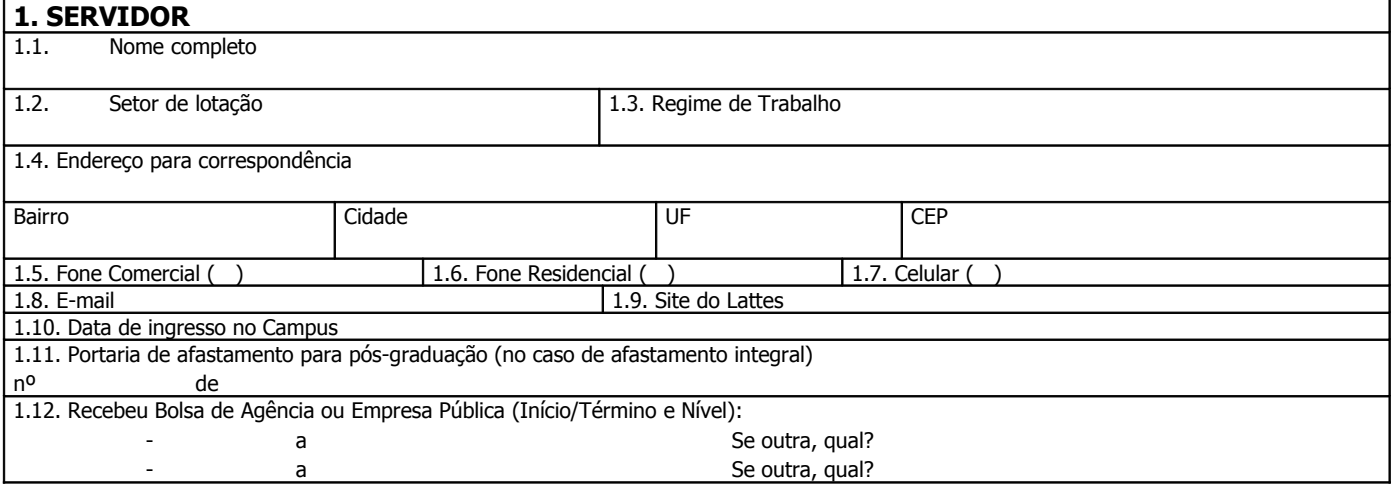

## **2. DADOS DO CURSO DE QUALIFICAÇÃO** (OS ITENS 2.4, 2.5, 2.6 e 2.10 devem ser preenchidos somente para cursos de pós-graduação)

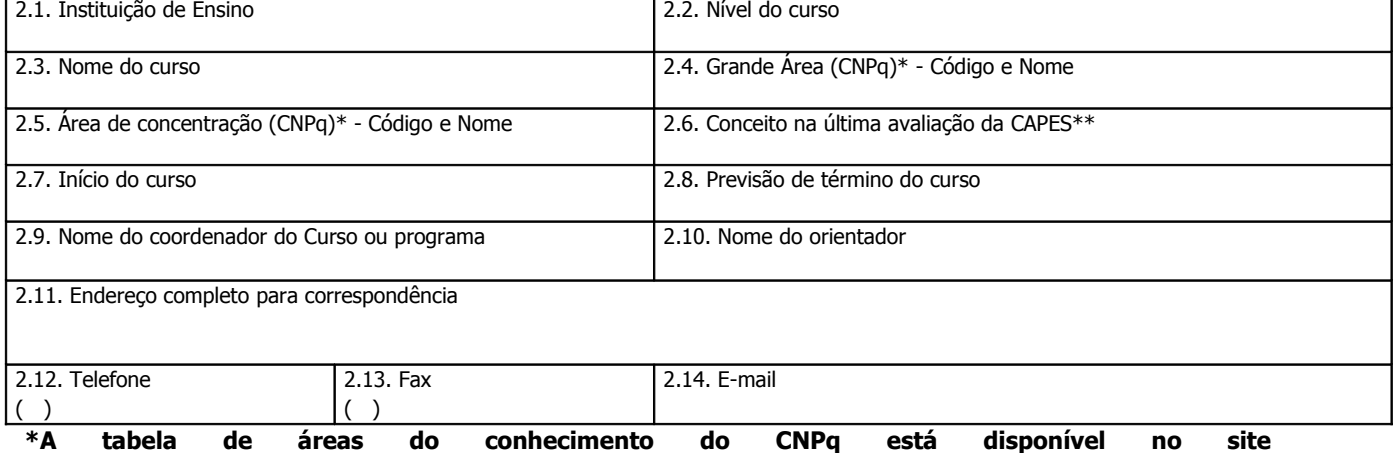

**http://www.cnpq.br/areasconhecimento/index.htm**

\*\* **O conceito obtido na CAPES está disponível no site http://www.capes.gov.br/avaliacao/cursosrecomendados-e-reconhecidos**

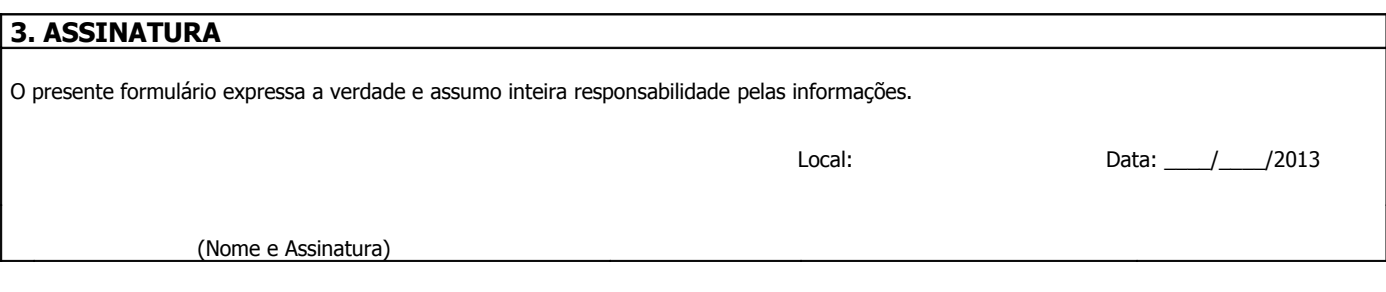

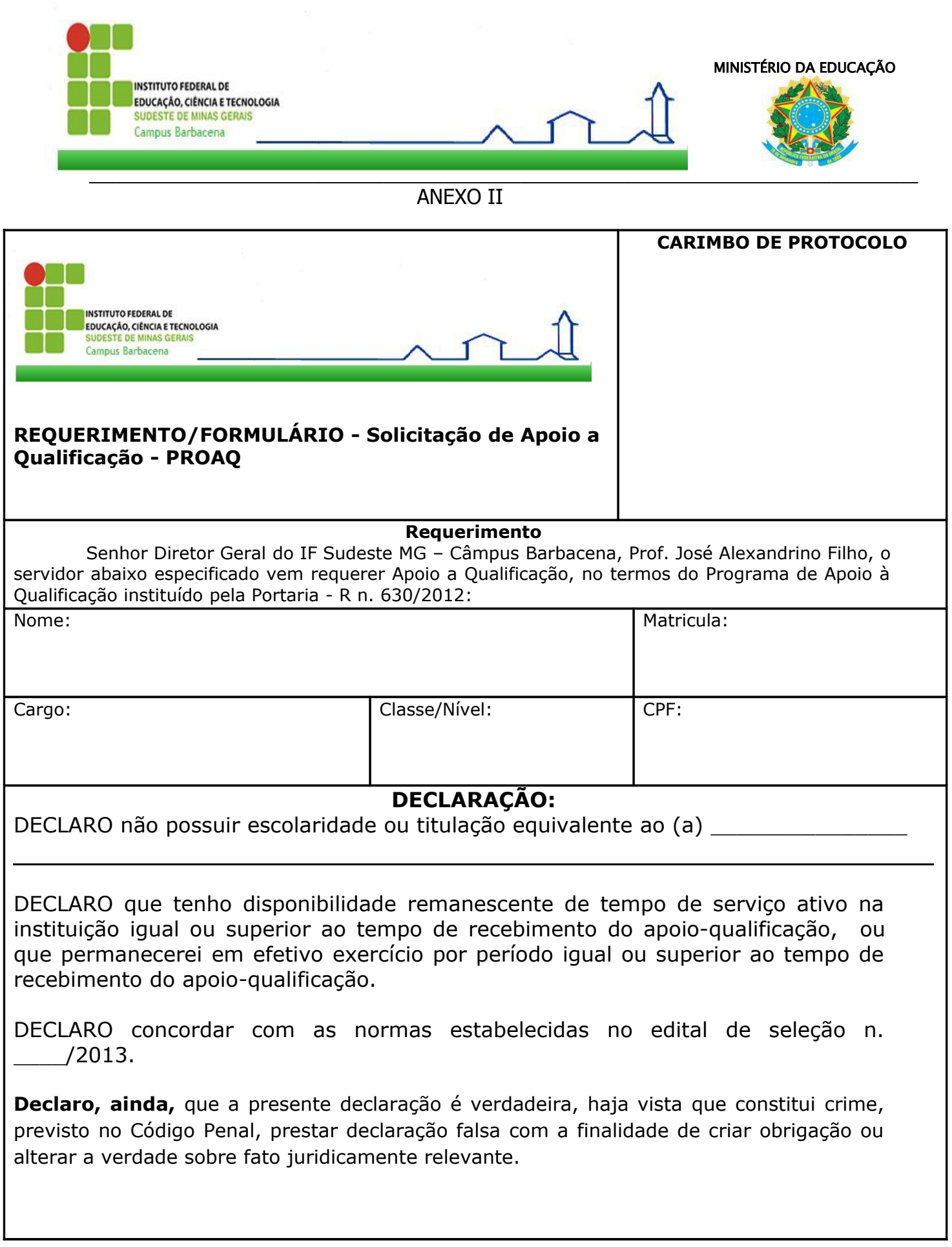

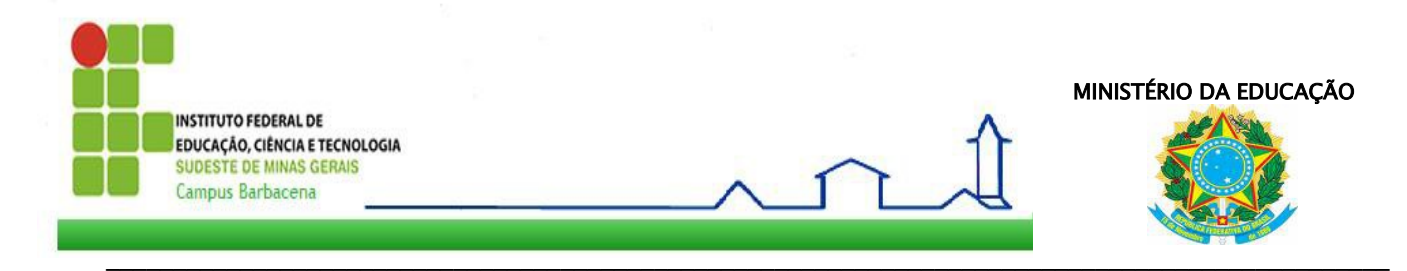

#### **TERMO DE COMPROMISSO**

O SERVIDOR se compromete a permanecer em efetivo exercício no Instituto Federal do Sudeste de Minas Gerais - Câmpus \_\_\_\_\_\_\_, após o termino do curso, no mesmo regime de trabalho em que se encontrava à época da concessão do apoio-qualificação, por um período mínimo igual ao período de duração do curso.

O SERVIDOR se compromete a não abandonar o curso, solicitar exoneração, remoção, redistribuição, licença para tratar de assuntos particulares e aposentadoria voluntária durante o período do curso e o de retorno igual ao período de apoio pelo PROAQ.

O SERVIDOR declara ter conhecimentos na obrigação certa e exigível de ressarcimento ao Instituto Federal do Sudeste de Minas Gerais – Câmpus Barbacena, do valor nele investido, acrescido de correção monetária, sem prejuízo de outras sanções previstas na legislação vigente, em caso de não cumprir os itens anteriores e previstos no Edital.

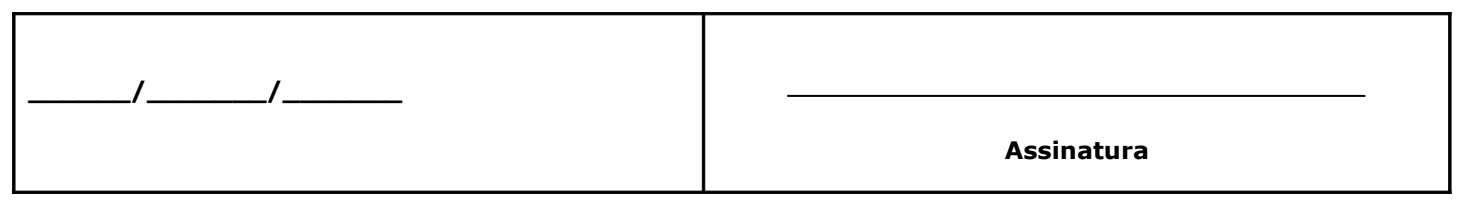

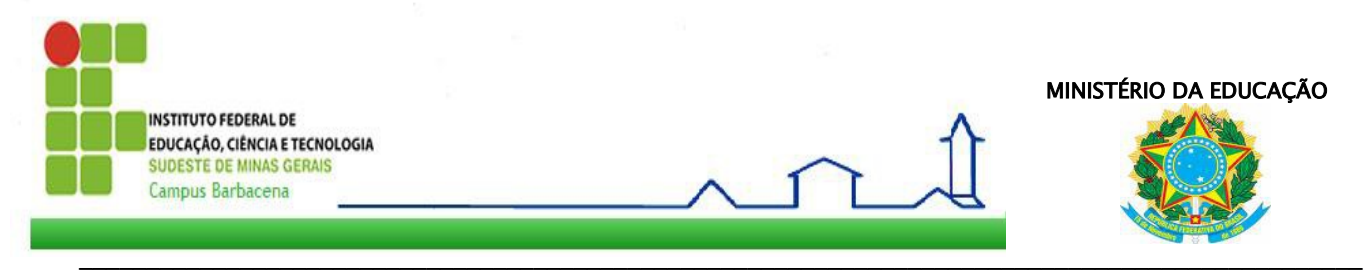

## **ANEXO III – Recibo de Documento pelo Protocolo**

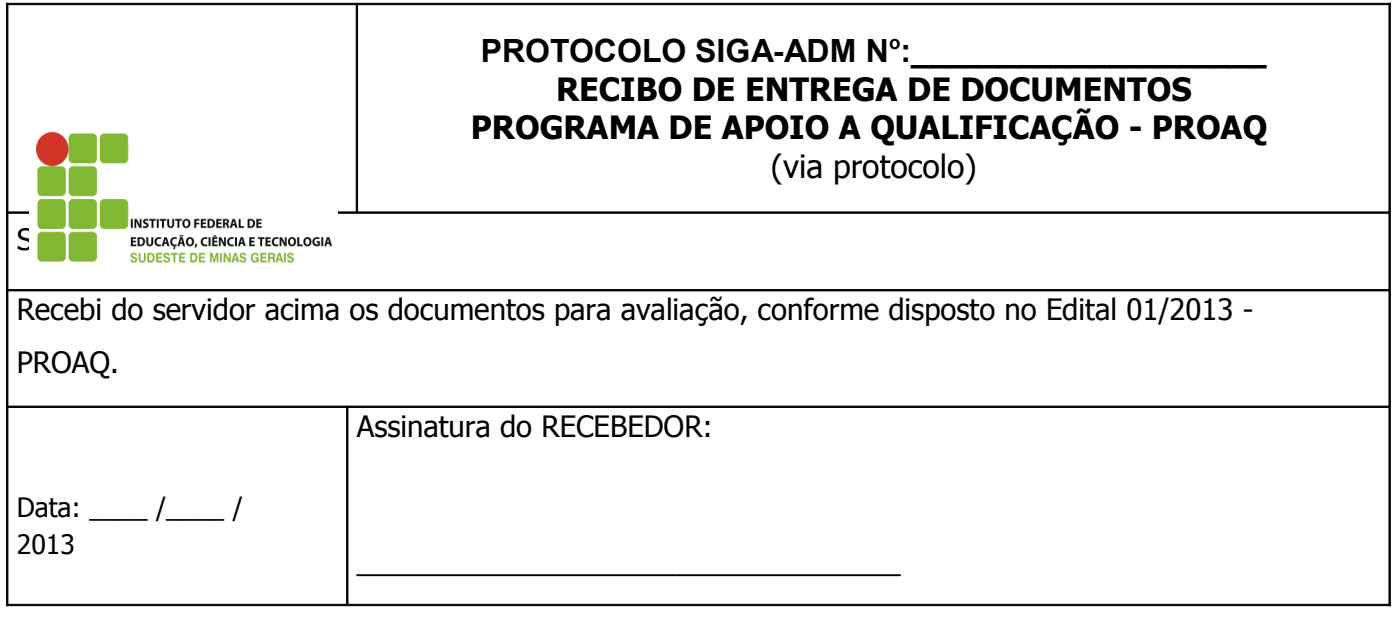

corte aqui

--------------------------------------------------------------------------------------------------------------------------------

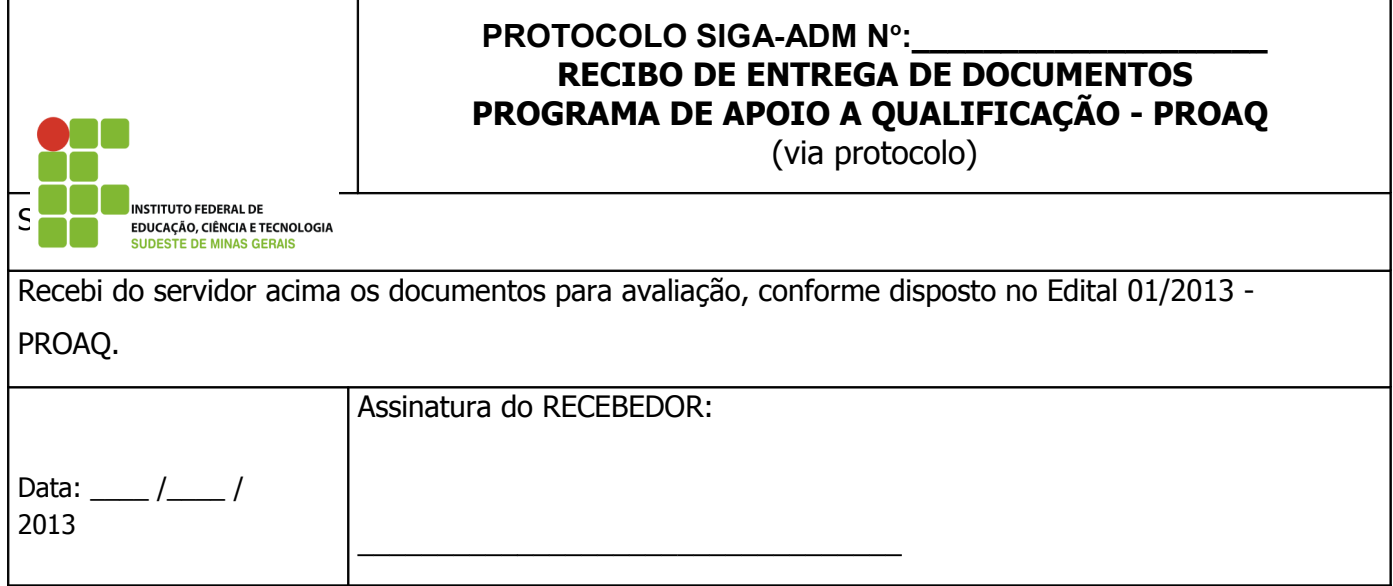

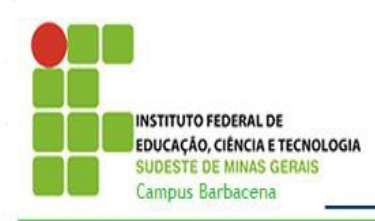

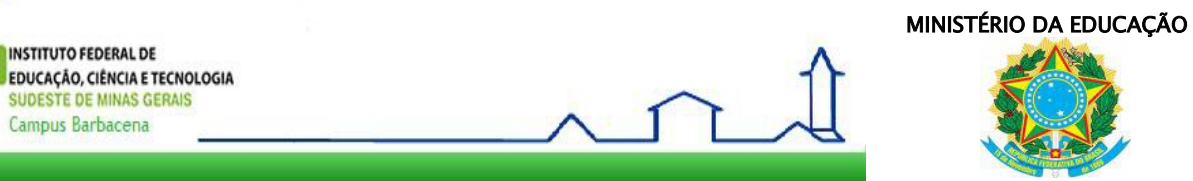

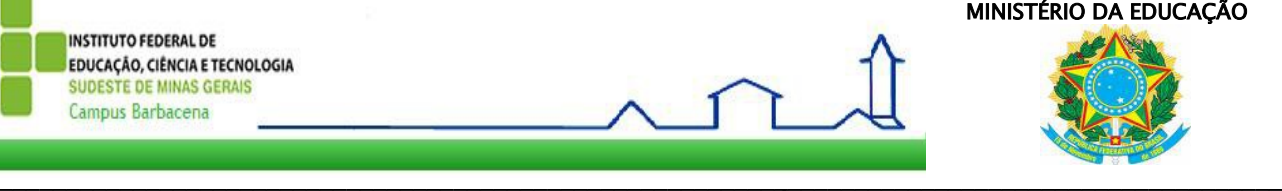

## ANEXO IV – PRODUÇÃO CIENTÍFICA (PC)

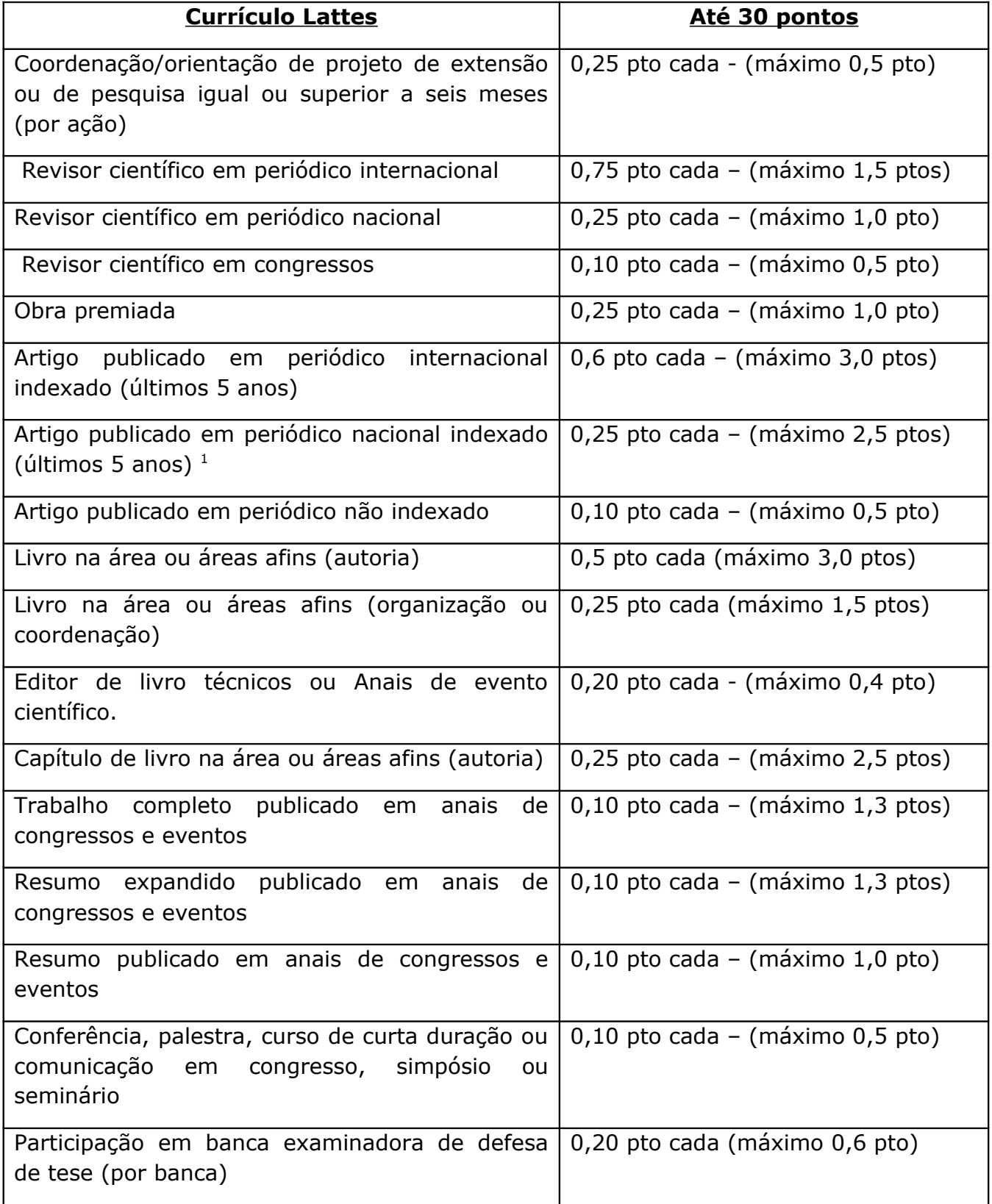

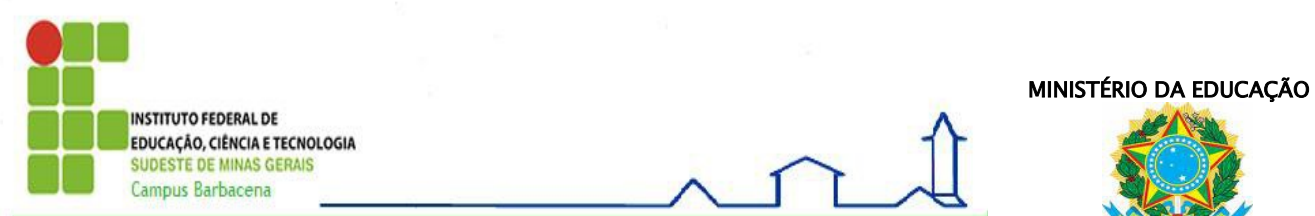

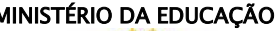

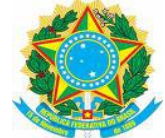

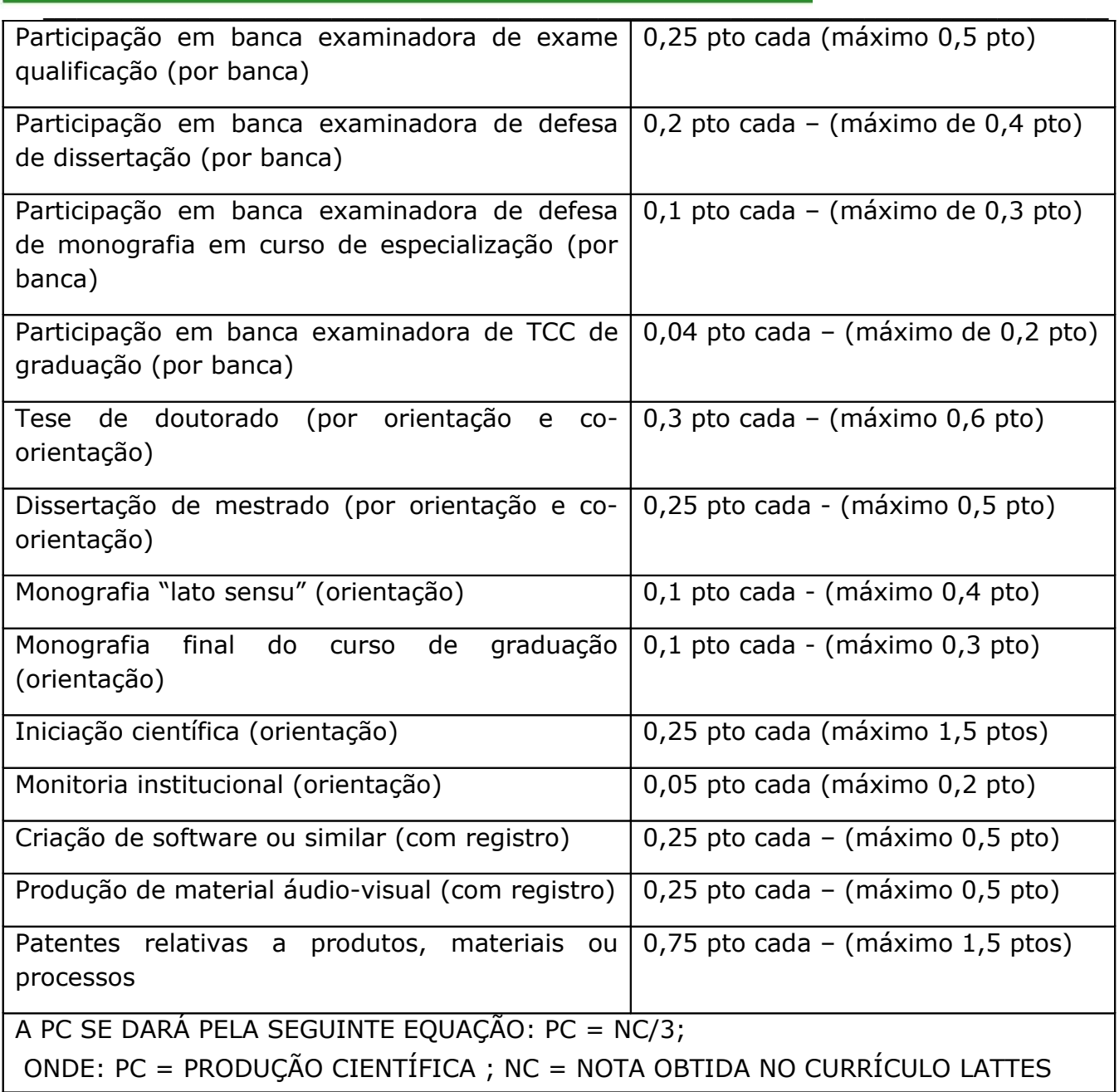

 $\mathbf{f}$ 

Observações:

1 – Os trabalhos publicados, após o início do exercício no IF Sudeste MG – Câmpus Barbacena, deverão fazer referência à Instituição.